**AutoCAD Crack Product Key Full Free Download [March-2022]**

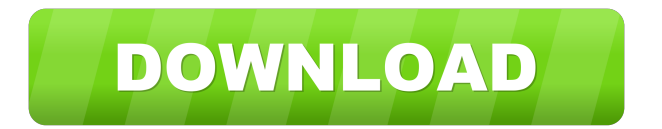

## **AutoCAD Crack+ With License Code Free Download**

AutoCAD differs from other CAD programs in that it provides a variety of views and drawing features for editing and manipulating 2D drawings. You can create all types of 2D drawings, whether you are working on a blueprint, technical drawing, design drawing, or illustration. When you create 2D drawings with AutoCAD, you can use viewports to reduce the area of a drawing to a specific section of interest. You can then navigate through all the views using perspective and orthogonal views. With the wireframe view option, you can create complex models, such as 3D models with layered surfaces. In addition to standard line and polygon objects, AutoCAD includes block-based objects such as dimensions, marks, and text, as well as annotative components such as colors, dimensions, markers, and annotations. Creating and editing drawings with AutoCAD 2016 Autodesk recently introduced AutoCAD 2016, which is available as a full-featured desktop app for macOS and Windows. The app has a database of extensive feature capabilities with additional content and design capabilities. In addition, there is a mobile app for iOS and Android. For this review, I used AutoCAD 2016 on Windows 10 to create a 2D drawing in the standard drawing view. Here are the steps to create a simple drawing with AutoCAD 2016: Click on the File menu. Select New to open the New drawing window. Use the Drawing tab to create a 2D drawing, and set the size and resolution of the drawing (click the Drawing Size menu to access these options). For the placement of the drawing, click the Left, Center, or Right option in the Drawing toolbar. Click the Open Drawing button to save the drawing, which saves it in the template named Template1. Open the Drawings List window to view the list of open drawings. To open the Drawings List window, click the Window menu and select Drawings. To close the Drawings List window, click the X icon on the Windows toolbar. The New drawing window is displayed as shown in the following figure. Create the title block for the drawing by clicking on the Text menu and selecting Title. Enter the title and draw in the title block. Change the default font to Arial from the Appearance menu. To exit the title block, click outside the block on the canvas. Use the Drawing

## **AutoCAD Crack**

XML (Extensible Markup Language) Since its inception in 1999, XML has been one of the most popular Web languages. In order to easily get your web pages more professional, you can use XML to enhance your website. XML has been used for defining web pages in the underlying languages such as C, C++, Visual Basic, Perl, JavaScript, Java, ActionScript, PHP, and many more. XML based libraries have been developed to make it easier to get started with XML. These include, but are not limited to: XML-based PDF rendering PDF is a document created by Adobe Systems with a simple layout. With support from many software vendors, PDF has become the standard file format for representing documents on the World Wide Web. However, PDF has many flaws, which is the reason that many software vendors have started the development of their own standards for PDF. One of the new formats that is rapidly catching up with PDF is XML-based PDF (XPDF). It is not only possible to create XML-based PDF documents, but also import them into other software applications. It is also possible to merge different XML-based PDF documents together into one PDF document. There are many vendors providing XML-based PDF libraries. Some of the libraries that are available are XPDF, xPSPrint, XPSLib, RDXSoft, DPS. XML based animation With the rapid growth of the World Wide Web, it has become essential to have animations on a website. Unlike Flash, which is a software program to create animations, HTML5 provides a set of APIs to generate animations using JavaScript. XML-based animation (XAN) is a technology which makes use of XML format for creating animations and adding interactive elements in the form of tags. These tags can then be used to create animation within a web page. XML-based 3D modeling Like in XMLbased PDF (XPDF), XML based 3D modeling is becoming a popular format for representing 3D objects on a website. Since there is still a lot of interest in using XML format for representing 3D objects, there have been a number of vendors providing XML-based 3D modeling tools. Some of the vendors that are available are KMLDesigner, PIXELS, QUALV, HALO, SGIFL, GEOV and RAYTRON. XML based game development Game development with XML has become a hot topic 5b5f913d15

## **AutoCAD Crack+ License Key**

Go to the default location of the Game in the Start Menu Right click on the game and go to Properties Click on the Open button In the Open dialog, go to the Game's folder Click on the Edit button The Filename Extension will appear in the File Name box. Right click on the Box and select Add Existing. Search for the file you just created and double click on it. Play the game Play the game. Enjoy! "Why does God allow such evils to take place?" she asks. "It's so much harder for us when a child is born with Down syndrome and difficult to deal with. We can't understand why God would take such a person's life when we so desperately want a healthy baby. Why take someone who has Down syndrome when you could take someone with a different syndrome or just keep that baby, give it up for adoption? Why is God allowing that to happen?" The sermon was preached on Good Friday at Worship Together Church in Lancaster, Calif., which serves as the host church for the San Diego Padres' spring training. "Why would God allow such an evil to take place?" the preacher, Rev. Jim Rowland, asked. "We get confused as a church in a city that is very blessed to be here in San Diego County. We are a city of not only Christians but people of many different faiths. How are we supposed to understand the tragedy of a little girl being aborted, and God allowing such a thing to happen?" Rowland asked the question to the congregation before addressing the topic itself. "It's a heartbreaking and puzzling question and one we have wrestled with for a long time," Rowland said. "The Bible says if we are to believe in Jesus, we must obey the teachings and laws of Jesus. One of those teachings is to love our neighbor as ourselves, and part of that is to show compassion to the weak and to help the poor. "One of the things I believe God wants us to do is to give something back to the community, the people that we live among. We have a goal of being God's hands and feet and we are supposed to reach out to the people that need us. Jesus teaches that we will be persecuted, but he tells us to take the good with the bad. The good is a life, the bad is a beating, and the good is someone reaching out to help others." Rowland said he

## **What's New in the AutoCAD?**

This new functionality is available from the main menu and the Online Account. Select Markup Import or Markup Assist from the Online Account menu to import, edit and share feedback on your drawings. The new Markup Import and Markup Assist features will work with your AutoCAD drawing created for the 100-year anniversary of the United States Census. Part of the Census project has been to import the paper comment form to AutoCAD from hundreds of thousands of paper forms submitted by participants of the census. Users will be able to view each comment, see each person's name and make a handwritten edit using a stylus in real time. They can also create an edit for the entire document in the cloud. This way, everyone working on a project will always have the most up-to-date version of the drawing and will have access to the updates created in the cloud. Partnerships and updates to AutoCAD Selectable components in the Drafting Manager will display the currently selected components. One of the major features of AutoCAD is the ability to create components. This helps speed up the process of creating drawings and reduces the clutter of the workspace. Partners and integrations make it easier to add functionality to your drawings. The Drafting Manager component-based design experience is an evolution of the traditional drawing window. It includes all of the features that people have come to expect from AutoCAD, but is redesigned to fit into the context of the cloud. It is the first time AutoCAD has offered a component-based experience and includes features such as animation, interaction and connected experiences. AutoCAD is an industry leader in the 3D visualization of the built environment. It has become one of the most popular software solutions for engineers and architects. With the release of the new Drafting Manager, AutoCAD will be more than just a traditional 2D drafting tool. Showing the Import, Export, Support and Cloud for 3D models. Other new features and additions to AutoCAD You can select points on the drawing grid and specify a distance for your segments. When the points are connected and the segment has length 10, the drawing will appear as shown. The drawing will be a straight line at the distance specified. AutoCAD has always been used to create 2D drawings with a specified distance between segments. With the

# **System Requirements:**

General Minimum Requirements: Processor: AMD Phenom II X4 980 3.2Ghz or Intel Core 2 Duo E8200 Memory: 8GB RAM Graphics: ATI Radeon HD 2600, NVIDIA Geforce GT 520, Intel HD Graphics 3000 or better DirectX: Version 9.0c Hard Drive: 1 GB available space Sound Card: Integrated Soundcard on board Additional Notes: Only the default or recommended driver is required, downloaded drivers from other locations can lead to system instability.

Related links:

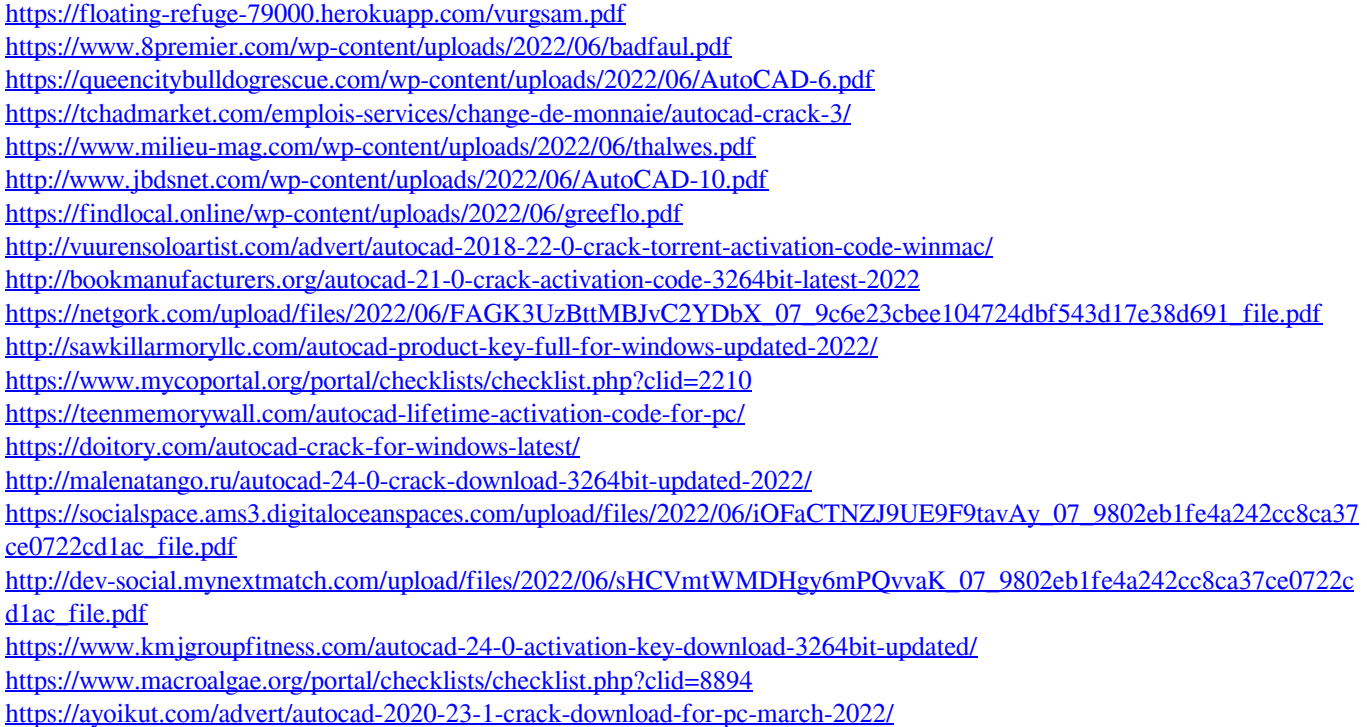